# Adobe Photoshop 2022 (Version 23.0.1) Crack Patch Download

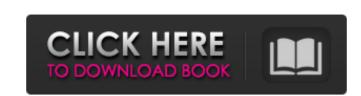

#### Adobe Photoshop 2022 (Version 23.0.1) Free Download [March-2022]

In this complete guide, I am going to walk you through the steps of creating an interactive map using Adobe Illustrator, in the process creating a dynamic menu within a drop down box. If you are new to Adobe Illustrator you will find this tutorial detailed enough for you to create many useful maps. You will be able to create a map with information such as distance, population, and elevation in just a few minutes. Open a fresh new Adobe Illustrator document that is 2000 pixels by 2000 pixels. We are going to begin by drawing a Map Map Figure 1: Drawing a Map Map Figure 2: Drawing a Map Map Figure 2: Drawing a Map Map Figure 3: Drawing a Map Map Figure 4: Drawing a Map Map Figure 5: Drawing a Map Map Figure 5: Drawing a Map Map Figure 6: Drawing a Map Map Figure 8: Drawing a Map Map Figure 8: Drawing a Map Map Figure 8: Drawing a Map Map Figure 8: Drawing a Map Map Figure 8: Drawing a Map Map Figure 8: Drawing a Map Map Figure 9: Drawing a Map Map Figure 9: Drawing a Ma

#### Adobe Photoshop 2022 (Version 23.0.1) Crack + Free

6 of the best Lightroom presets for Photoshop 7 of the best graphic design apps for Windows 3D Text Generator and Photoshop plugin 6 ways to fix your watermark in Photoshop PSD files with Adobe XD How to take a screenshot in Photoshop Adobe World newspaper headline generator Boring as Photoshop 5 ways to open raw photos in Photoshop 3D Text Generator and Photoshop plugin How to use Photoshop in 2019 6 of the best graphic design apps for Mac How to use Photoshop in 2019 Best free graphic design software 13 Photoshop in 2019 Best free graphic design software 13 Photoshop in 2019 Best free graphic design software 25 ways to use Photoshop in 2019 Designing web pages with Photoshop How to create a vector logo How to use Photoshop How to apply Photoshop Colour correction How to upload and edit photos in Photoshop Adobe World newspaper headline generator Boring as Photoshop in 2019 Best free graphic design apps for Mac Best graphic design software 13 Photoshop in 2019 Best free graphic design software 13 Photoshop in 2019 Best free graphic design apps for Mac Best graphic design apps for Mac Best Photoshop How to use Photoshop How to use Photoshop How to apply Photoshop Filter Best Photoshop filter Best Photoshop filter Best Photoshop filter Best Photoshop filter Best Photoshop filter Best Photoshop filter Best Photoshop How to create a photo collage in Photoshop How to open RAW photos in Photoshop How to open RAW photos in Photoshop How to open RAW photos in Photoshop Filter How to create a photo collage in Photoshop 7 ways to edit images in Photoshop 7 ways to edit images in Photoshop 7 ways to edit images in Photoshop 7 ways to edit images in Photoshop 7 ways to edit images in Photoshop 7 ways to edit images in Photoshop 7 ways to edit images in Photoshop 7 ways to edit images in Photoshop 7 ways to edit images in Photoshop 7 ways to edit images in Photoshop 7 ways to edit images in Photoshop 7 ways to edit images in Photoshop 7 ways to edit images in Photoshop 7 ways to edit images in Photoshop 7 ways to edit imag

### Adobe Photoshop 2022 (Version 23.0.1) Free Download 2022 [New]

Q: How to use custom object in method that is already returning list? Suppose that we have this method: public List DoSomething(MyType param1, List list) { // do something (MyType param1, List list) { // do something (MyType param1, List list) {

## What's New in the?

© FEI/Lydia Cusimano © FEI/Lydia Cusimano © FEI/Lyd

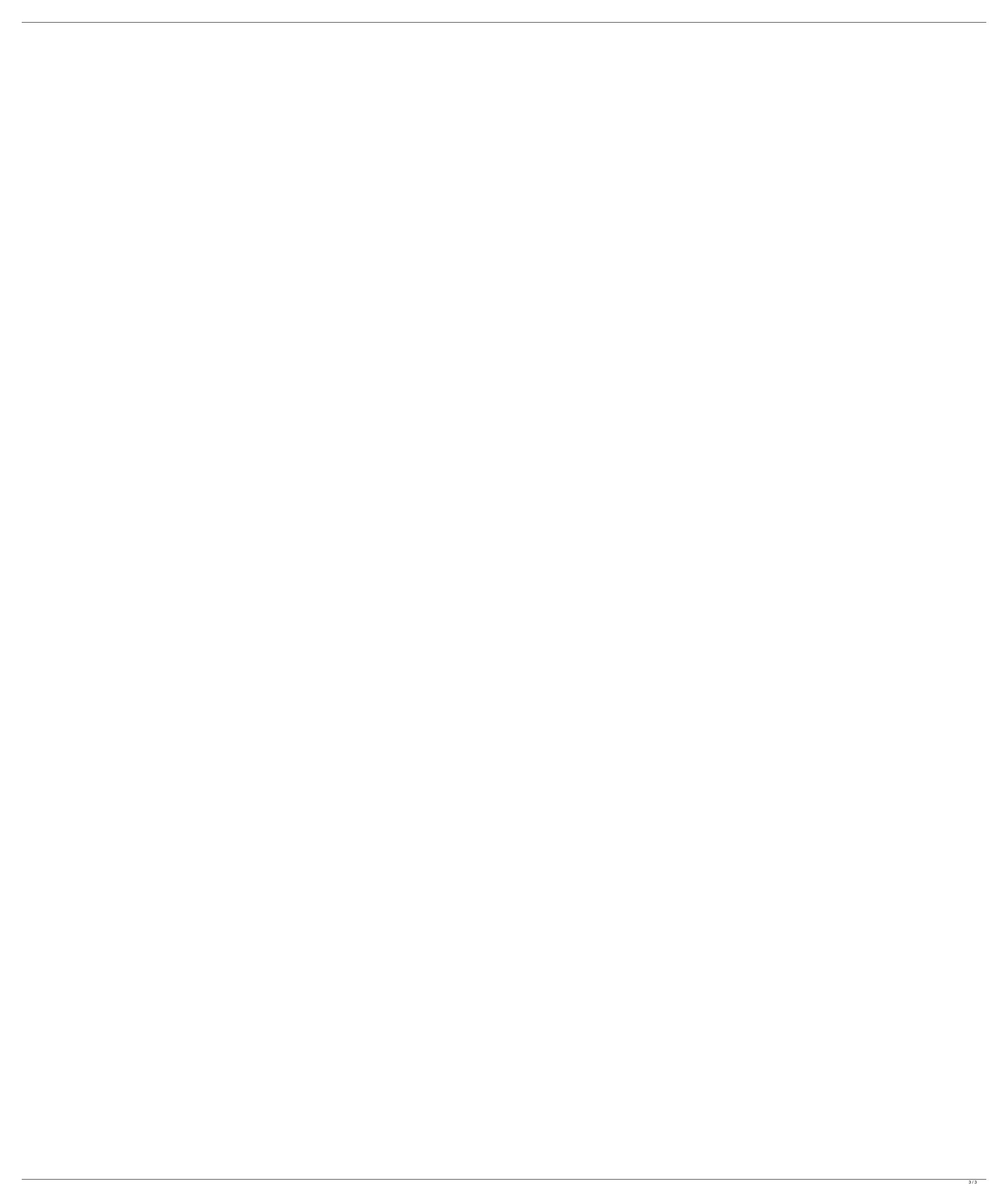